Министерство науки и высшего образования Российской Федерации Федеральное государственное бюджетное образовательное учреждение высшего образования «Владимирский государственный университет имени Александра Григорьевича и Николая Григорьевича Столетовых»  $(B \pi \Gamma Y)$ 

Институт прикладной математики, физики и информатики

УТВЕРЖДАЮ: Дибектор института .<br>Миститут прикладной  $K.C.$  Хорьков 30 PO X 3P (M H 08 2021г.

# РАБОЧАЯ ПРОГРАММА ДИСЦИПЛИНЫ Программное обеспечение для математических и инженерных расчётов

### направление подготовки / специальность

28.03.01 Нанотехнологии и микросистемная техника (код и наименование направления подготовки (специальности)

## направленность (профиль) подготовки

Нанотехнологии и микросистемная техника (направленность (профиль) подготовки))

г. Владимир

2021

# 1. ЦЕЛИ ОСВОЕНИЯ ДИСЦИПЛИНЫ

Цель освоения дисциплины: приобретение общих обзорных знаний о современном программном обеспечении, используемом в ходе математических и инженерных расчётов, а также получение практических навыков использования отдельных программных продуктов такого типа.

Для достижения цели предполагается решение следующих задач:

знакомство с проблематикой современных методов, технологий подготовки и автоматизации решения научных и инженерных задач;

практическое освоение возможностей, предоставляемых современными программными пакетами инженерных расчётов, в первую очередь, пакетами MATLAB и Mathcad.

# 2. МЕСТО ДИСЦИПЛИНЫ В СТРУКТУРЕ ОПОП

Дисциплина «Программное обеспечение для математических и инженерных расчётов» относится к дисциплинам по выбору части, формируемой участниками образовательных отношений учебного плана.

# 3. ПЛАНИРУЕМЫЕ РЕЗУЛЬТАТЫ ОБУЧЕНИЯ ПО ДИСЦИПЛИНЕ

Планируемые результаты обучения по дисциплине, соотнесенные с планируемыми результатами освоения ОПОП (компетенциями и инликаторами лостижения ком

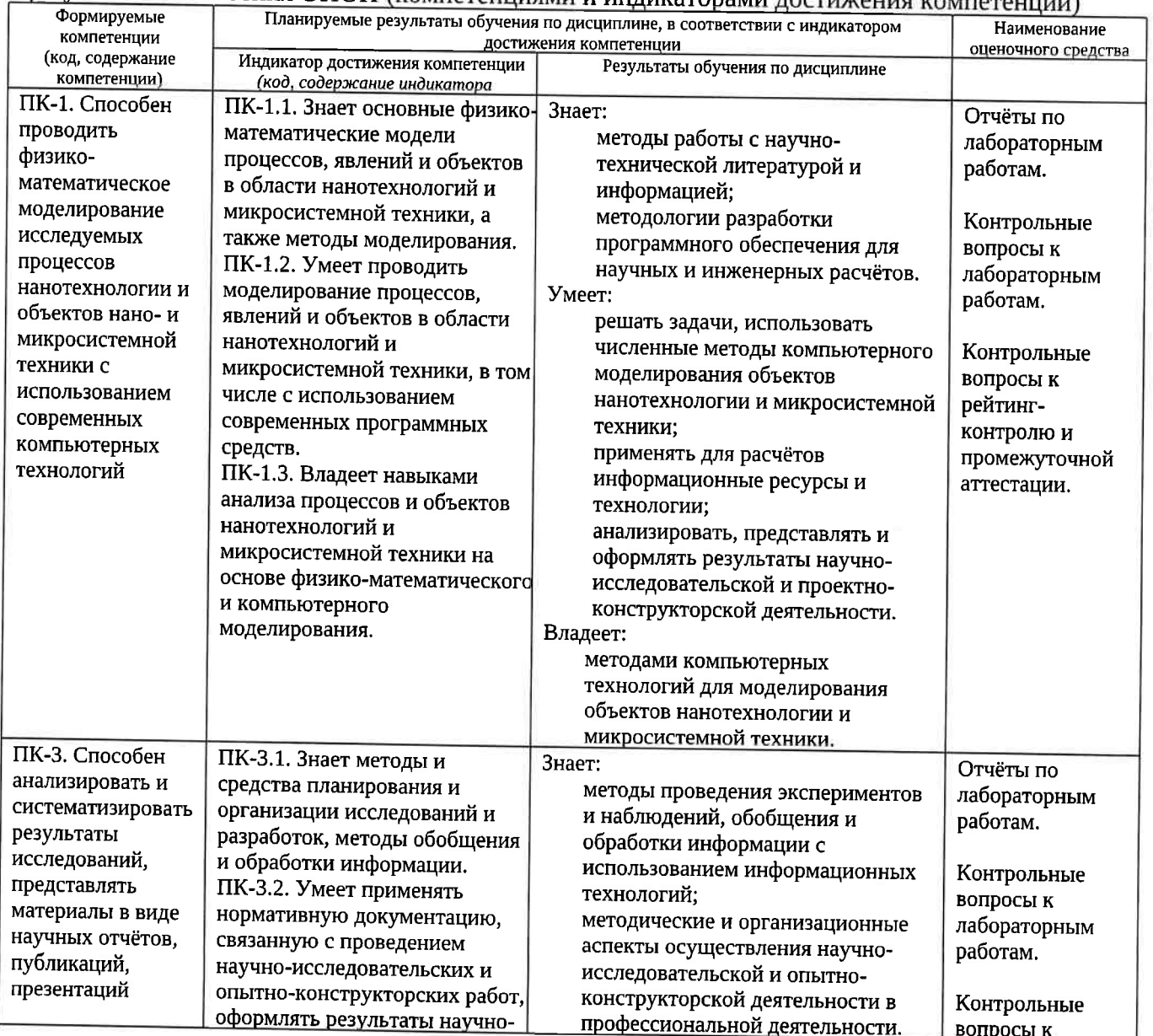

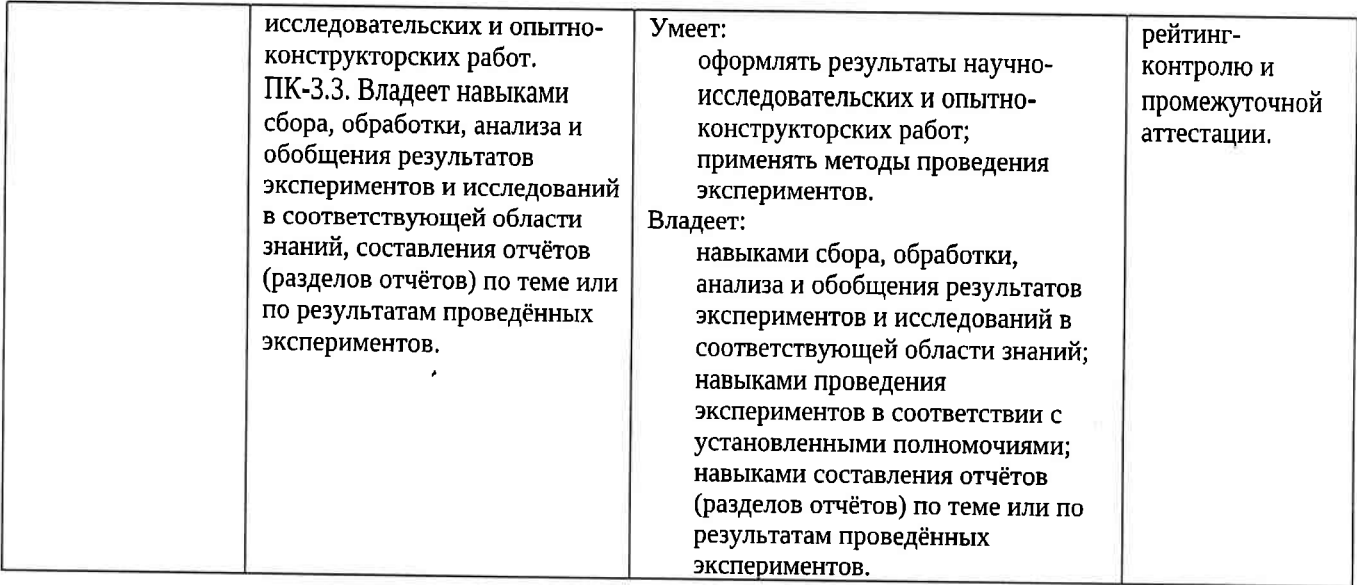

### 4. ОБЪЕМ И СТРУКТУРА ДИСЦИПЛИНЫ

Трудоемкость дисциплины составляет 2 зачетных единицы, 72 часа.

#### Тематический план donya obvironice other

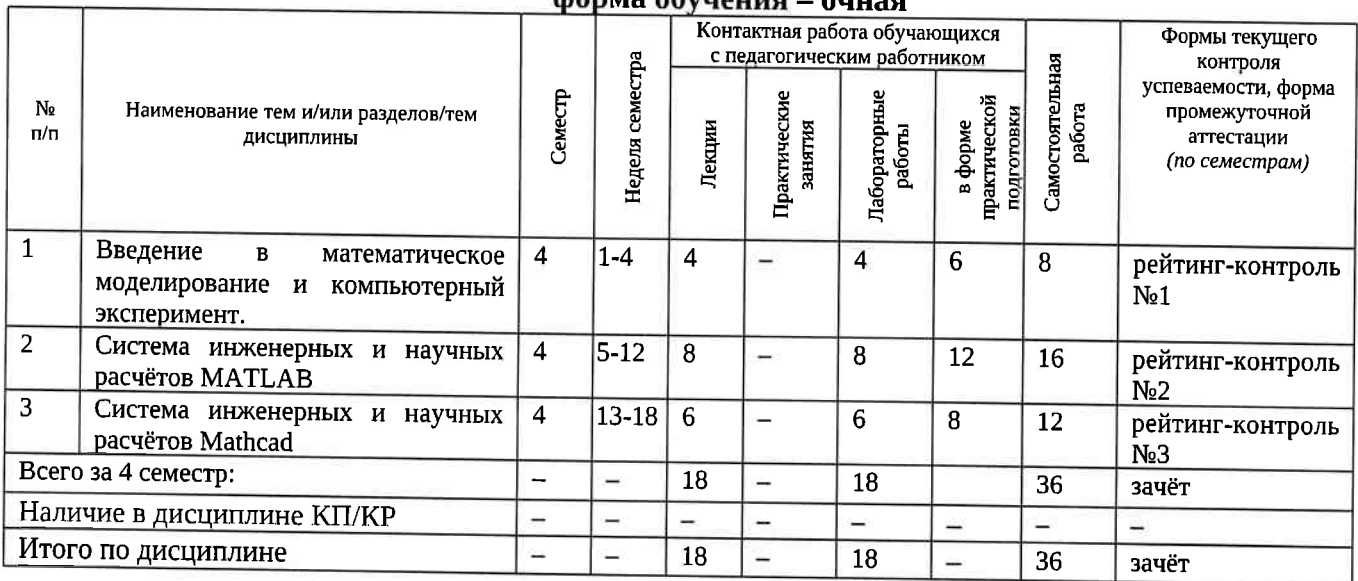

# Содержание лекционных занятий по дисциплине

Раздел 1. Введение в математическое моделирование и компьютерный эксперимент.

1) Введение. Общие сведения о математическом моделировании и компьютерном эксперименте. Программные системы для научных и инженерных расчётов (Mathcad, Maple, Mathematica, COMSOL и др.).

2) Обзор возможностей публикации результатов научных исследований и необходимого для этого программного обеспечения (научные издания и их рейтинги; текстовые и графические редакторы, защита научного приоритета).

# Раздел 2. Система инженерных и научных расчётов МАТLAB.

3) Обзор возможностей системы MATLAB. Сравнение с альтернативными системами. Архитектура системы MATLAB. Режимы работы в системе MATLAB. Основные операторы и функции для математических расчётов и выполнения компьютерных экспериментов. Графические возможности системы MATLAB. Их сравнение с возможностями альтернативных систем.

4) Управляющие конструкции языка MATLAB. Оптимизация использования ресурсов в MATLAB.

5) Основы программного параллелизма в МАТLAB.

6) Возможности MATLAB по интеграции с другими системами. Построение

графического интерфейса пользователя. Основные возможности среды Simulink.

# Раздел 3. Система инженерных и научных расчётов Mathcad.

7) Символьные вычисления в Mathcad. Графические возможности Mathcad.

8) Программирование в Mathcad.

9) Возможности Mathcad по интеграции с другими системами. Документирование в Mathcad.

# Содержание лабораторных занятий по дисциплине

# Раздел 1. Введение в математическое моделирование и компьютерный эксперимент.

1) Планирование вычислительного эксперимента (4 ч.).

## Раздел 2. Система инженерных и научных расчётов MATLAB.

1) Настройка системы MATLAB. Разработка и запуск М-файлов. Визуализация результатов вычислений в системе MATLAB (2 ч.).

- 2) Оптимизация использования ресурсов в МАТLAВ (2 ч.).
- 3) Автоматизация компьютерного эксперимента в МАТLАВ (2 ч.).
- 4) Параллельные вычисления в МАТLАВ (2 ч.).

# Раздел 3. Система инженерных и научных расчётов Mathcad.

- 1) Символьные вычисления в системеMathcad (2 ч.).
- 2) Программирование в системе Mathcad (4 ч.).

#### 5. ОЦЕНОЧНЫЕ СРЕДСТВА ДЛЯ ТЕКУЩЕГО КОНТРОЛЯ УСПЕВАЕМОСТИ, ПРОМЕЖУТОЧНОЙ АТТЕСТАЦИИ ПО ИТОГАМ ОСВОЕНИЯ ДИСЦИПЛИНЫ И УЧЕБНО-МЕТОДИЧЕСКОЕ ОБЕСПЕЧЕНИЕ САМОСТОЯТЕЛЬНОЙ РАБОТЫ **СТУДЕНТОВ**

## 5.1. Текущий контроль успеваемости

# Примерный перечень вопросов к рейтинг-контролю №1

1) Области применения компьютерных технологий в научных исследованиях и инженерных расчётах.

- 2) Общие принципы построения математических моделей.
- 3) Общая схема проведения компьютерного эксперимента.

4) Разновидности и примеры программного обеспечения, используемого в научных исследованиях и инженерных расчётах.

5) Сравнительный анализ программных систем, используемых в научных и инженерных расчётах.

- 6) Способы публикации результатов научных исследований.
- 7) Основные рейтинги научных изданий и принципы их формирования.

8) Обзор программных средств, используемых при публикации результатов научных исследований.

9) Понятие научного приоритета. Компьютерные средства защиты и подтверждения научного приоритета.

# Примерный перечень вопросов к рейтинг-контролю №2

- 1) Архитектура и основные возможности системы МАТLAB.
- 2) Способы описания и инициализации матриц в МАТLAB.
- 3) Выполнение операций над данными в системе МАТLAB.
- 4) Основные возможности визуализации данных в МАТLAB.
- 5) Операторы ветвления в языке МАТLAB.
- 6) Операторы цикла в языке MATLAB.
- 7) Проблема фрагментации памяти в МАТLAВ и способы её решения.
- 8) Способы увеличения скорости работы MATLAB-программ.
- 9) Основные возможности профилировщика MATLAB и способы его использования.
- 10) Архитектура параллельных вычислений в МАТLAB.

11) Оператор parfor: синтаксис, способы использования, ограничения.

12) Режим spmd: синтаксис, основные функции описания распределённых данных,

ограничения.

13) Способы импорта и экспорта данных в системе MATLAB.

14) Построение графического интерфейса пользователя в MATLAB: основные возможности, средства и ограничения.

15) Основные функции и области применения среды Simulink.

## Примерный перечень вопросов к рейтинг-контролю №3

- 1) Архитектура и основные возможности системы Mathcad.
- 2) Форматы файлов Mathcad.
- 3) Особенности выполнения символьных вычислений в Mathcad.
- 4) Особенности выполнения численных расчётов в Mathcad.
- 5) Визуализация данных в Mathcad.
- 6) Синтаксис и инструментарий программирования в Mathcad.
- 7) Импорт и экспорт данных в Mathcad.

8) Документирование в Mathcad и интеграция с внешними программными системами.

#### 5.2. Промежуточная аттестация по итогам освоения дисциплины (зачёт). Примерный перечень вопросов к зачёту

1) Общие принципы построения математических моделей и проведения компьютерного эксперимента.

2) Разновидности и примеры программного обеспечения, используемого в научных исследованиях и инженерных расчётах. Сравнительный анализ программных систем, используемых в научных и инженерных расчётах.

3) Способы публикации результатов научных исследований. Основные рейтинги научных изданий и принципы их формирования.

4) Обзор программных средств, используемых при публикации результатов научных исследований.

- 5) Архитектура и основные возможности системы MATLAB.
- 6) Способы описания и инициализации матриц в МАТLAB.
- 7) Выполнение операций над данными в системе MATLAB.
- 8) Основные возможности визуализации данных в МАТLAB.
- 9) Операторы ветвления и цикла в языке MATLAB.
- 10) Способы увеличения скорости работы MATLAB-программ.
- 11) Архитектура параллельных вычислений в MATLAB. Оператор parfor. Режим spmd.
- 12) Способы импорта и экспорта данных в системе MATLAB.
- 13) Основные функции и области применения среды Simulink.
- 14) Архитектура и основные возможности системы Mathcad.
- 15) Форматы файлов Mathcad. Особенности выполнения символьных вычислений в Mathcad.
- 16) Особенности выполнения численных расчётов в Mathcad.
- 17) Визуализация данных в Mathcad.
- 18) Синтаксис и инструментарий программирования в Mathcad.
- 19) Импорт и экспорт данных в Mathcad. Интеграция с внешними программными системами.

#### 5.3. Самостоятельная работа обучающегося.

Самостоятельная работа студентов по дисциплине «Программное обеспечение для математических и инженерных расчётов» включает в себя следующие виды деятельности:

1) проработку учебного материала по конспектам, учебной и научной литературе, в том числе по вопросам, не рассмотренным на аудиторных занятиях;

2) подготовку к лабораторным занятиям, требующую совместного выполнения малыми группами студентов рассматриваемых на лекциях отдельных вопросов использования систем MATLAB и Mathcad;

3) подготовку по всем видам контрольных мероприятий, в том числе к текущему контролю знаний и промежуточной аттестации.

#### Вопросы для самостоятельной работы студентов

- 1) Программирование в системе Mathcad.
- 2) Основные возможности системы Mathematica.
- 3) Основные возможности системы COMSOL.
- 4) Обзор инструментальных пакетов MATLAB (MATLAB Toolboxes).
- 5) Программные способы настройки графиков в МАТLAB.

6) Программные способы создания возможностей интерактивного взаимодействия пользователя с графическими объектами MATLAB.

- 7) Основные возможности MATLAB Compiler.
- 8) Создание распространяемых MATLAB-приложений.
- 9) Возможности сервиса агХіv. огд и принципы работы с ним.

Основным источником информации для выполнения самостоятельной работы являются справочные подсистемы и официальные сайты программных пакетов, изучаемых в рамках дисциплины. В ходе самостоятельной работы студенты должны познакомиться с содержанием соответствующих ресурсов, имеющим отношение к рассматриваемым на лекциях вопросам, к заданиям лабораторных работ и к вопросам для самостоятельной работы. При этом рекомендуется самостоятельно проанализировать и частично реализовать примеры, данные в справочных материалах.

Фонд оценочных материалов (ФОМ) для проведения аттестации уровня сформированности компетенций обучающихся по дисциплине оформляется отдельным документом.

#### 6. УЧЕБНО-МЕТОДИЧЕСКОЕ И ИНФОРМАЦИОННОЕ ОБЕСПЕЧЕНИЕ ДИСЦИПЛИНЫ 6.1. Книгообеспеченность

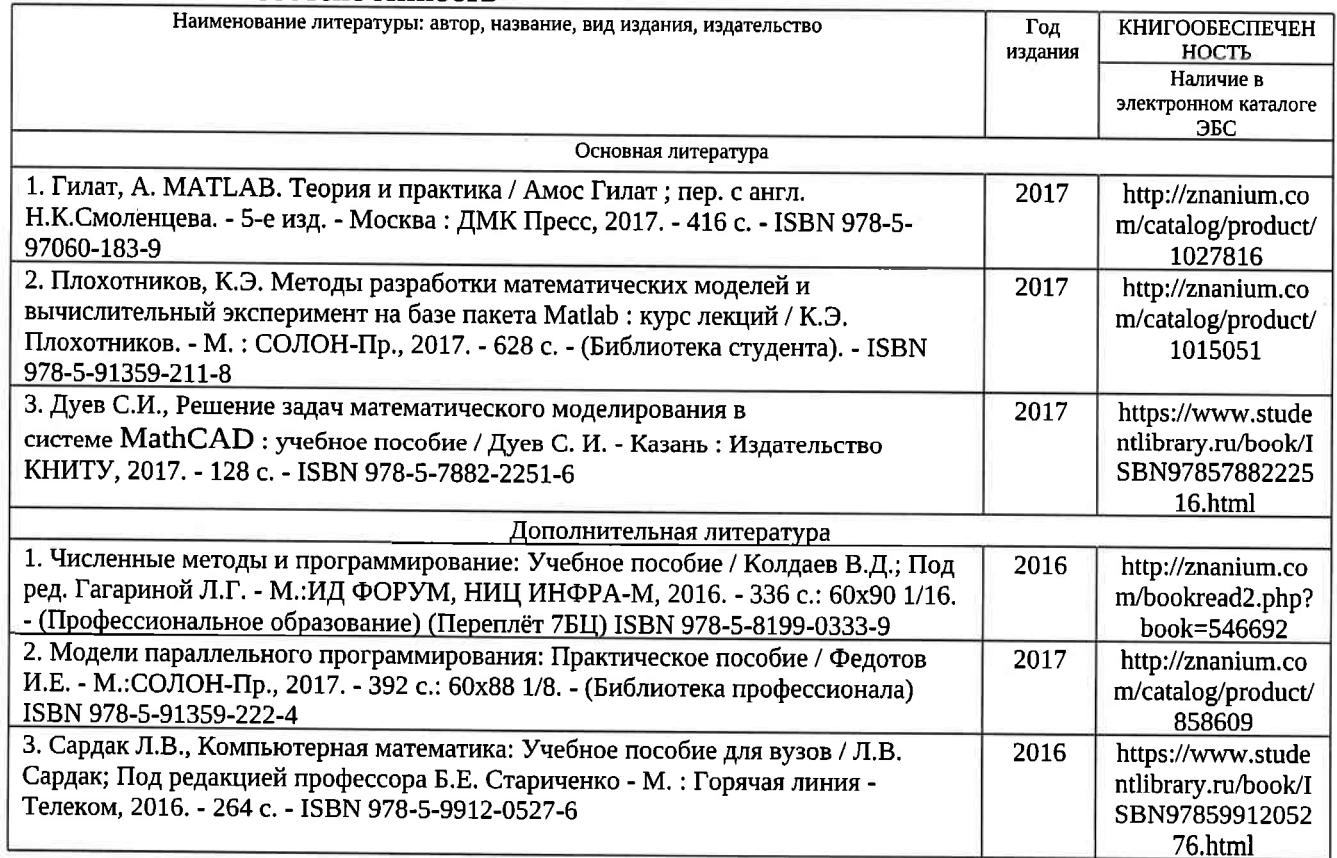

#### 6.2. Периодические издания

1. Вестник компьютерных и информационных технологий, ISSN: 1810-7206.

2. Computerworld Россия, ISSN: 15б0-5213,

3. Мир ПК, ISSN: 0235-3520.

#### б.3. Интернет-ресурсы

1. Раздел «МАТLAB» на сайте Центра инженерных технологий и моделирования // Режим доступа: https://exponenta.ru/matlab

2. РТС Mathcad // Режим доступа: htфs://www.mathcad.com/ru/

 $\overline{3}$ . COMSOL Multiphysics® ПО для мультифизического моделирования // Режим доступа: https://www.comsol.ru/

### 7. МАТЕРИАЛЬНО-ТЕХНИЧЕСКОЕ ОБЕСПЕЧЕНИЕ ДИСЦИПЛИНЫ

.Щля реализации данной дисциплины имеются специальные помещения для проведения ЗанятиЙ лекционного типа, лабораторных занятий, текущего контроля и промежуточной аттестации, а также помещения для самостоятельной работы.

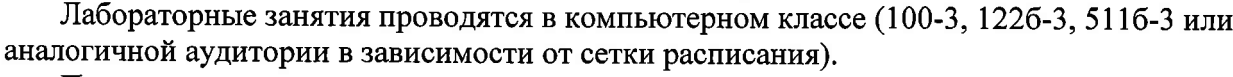

 $\sqrt{1-\lambda}$ 

Перечень испопьзуемого лицензионного программного обеспечения:

- 1) MS Word;
- 2) MATLAB;
- 3) Mathcad.

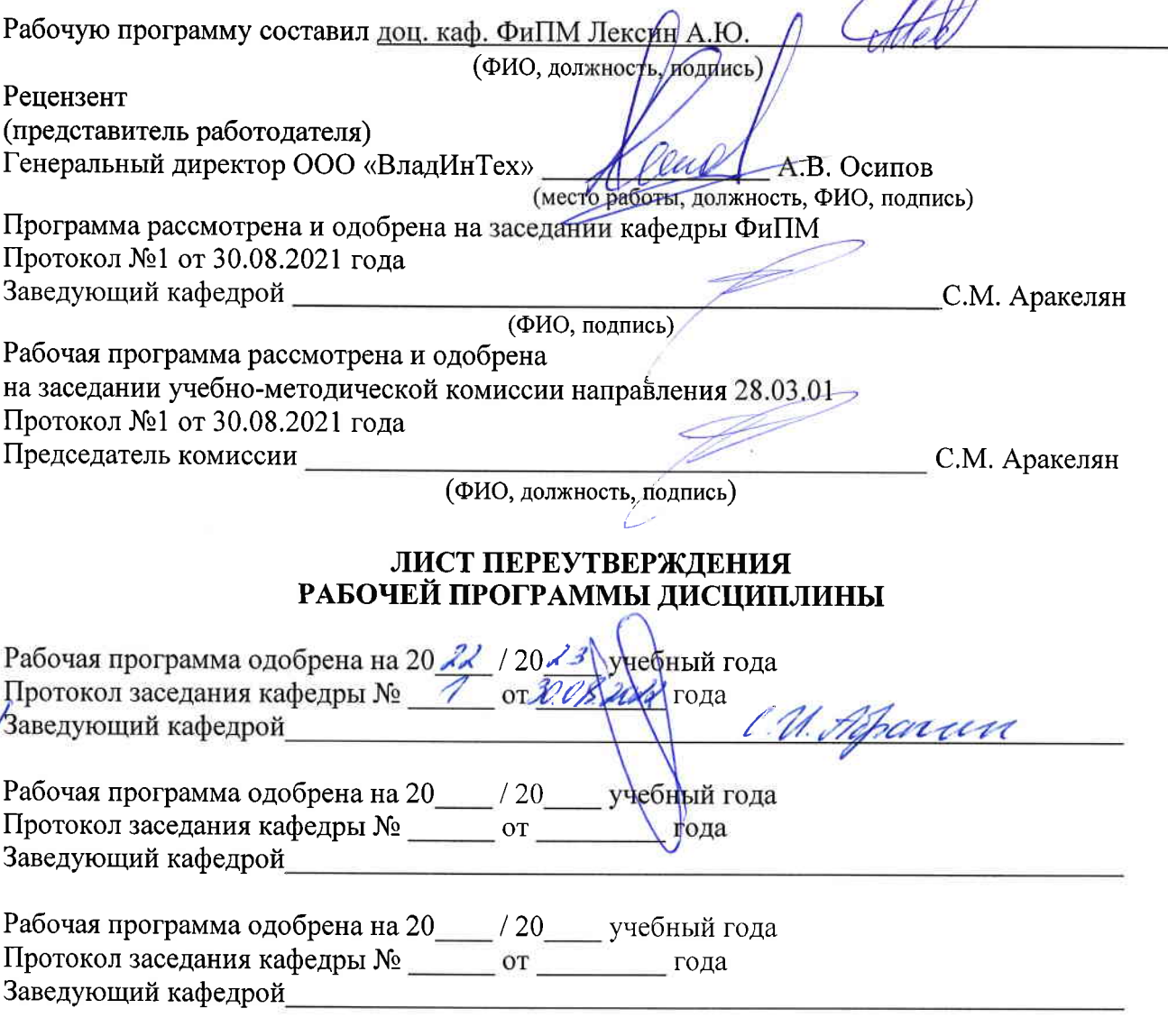